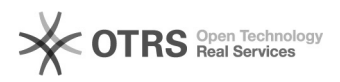

## Como configurar meu e-mail Preferencial?

## 19/05/2024 05:43:22

## **Imprimir artigo da FAQ**

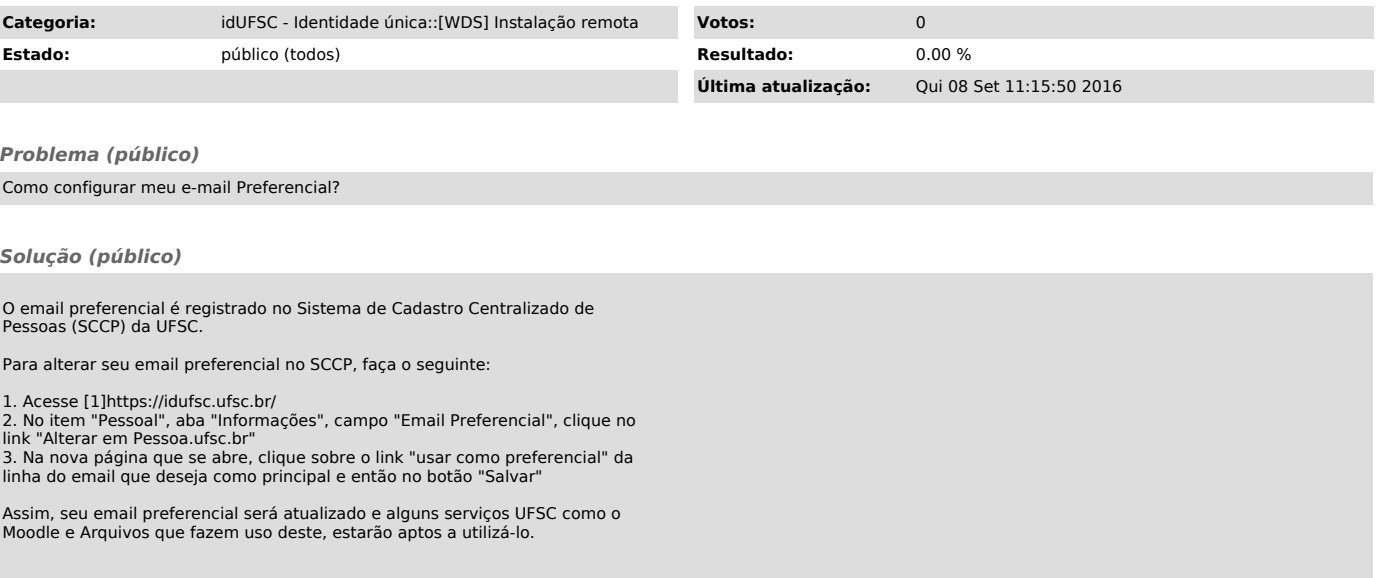

[1] https://idufsc.ufsc.br/